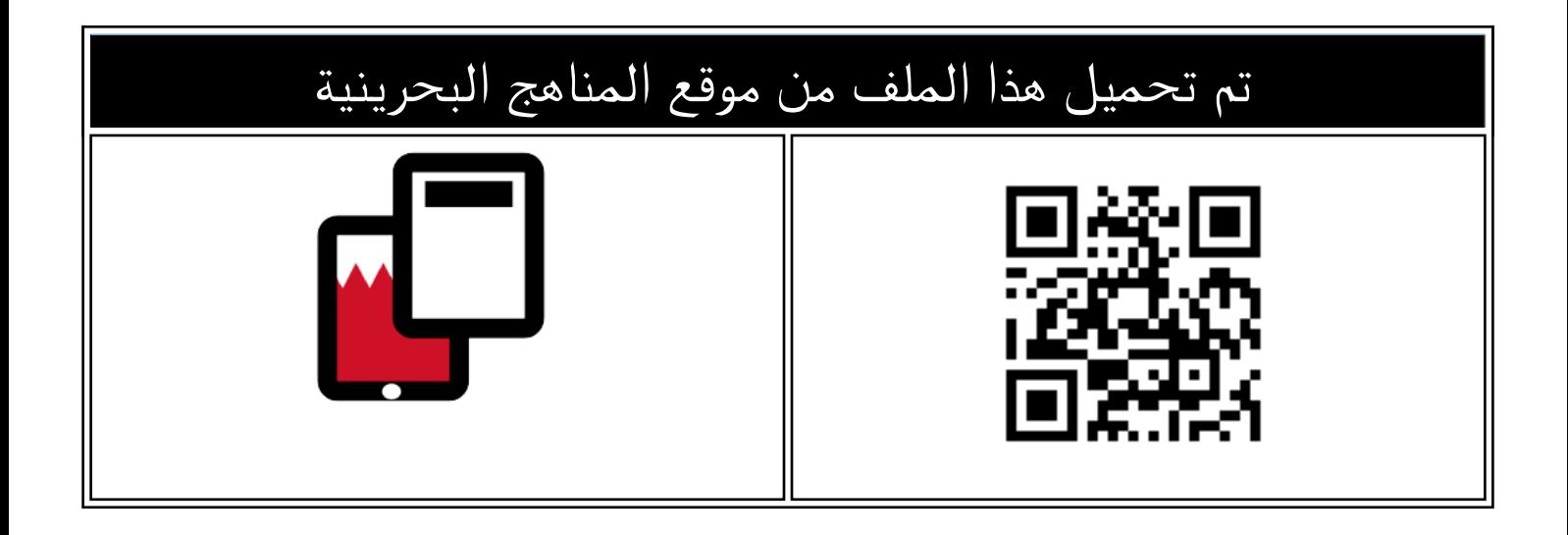

# الإجابة النموذجية لبنك أسئلة الامتحان النهائي مقرر تقن 106

[موقع المناهج](https://almanahj.com) ⇔ <u>[المناهج البحرينية](https://almanahj.com/bh)</u> ⇔ <u>الصف الأول الثانوي</u> ⇔ <u>[علوم وتقانة](https://almanahj.com/bh/10tec)</u> ⇔ <u>الفصل الثاني</u> ⇔ <u>الملف</u>

[تاريخ إضافة الملف على موقع المناهج: 2024-05-23 20:12:40](https://almanahj.com/files_by_day?country_code=bh&date=2024-05-23 20:12:40)

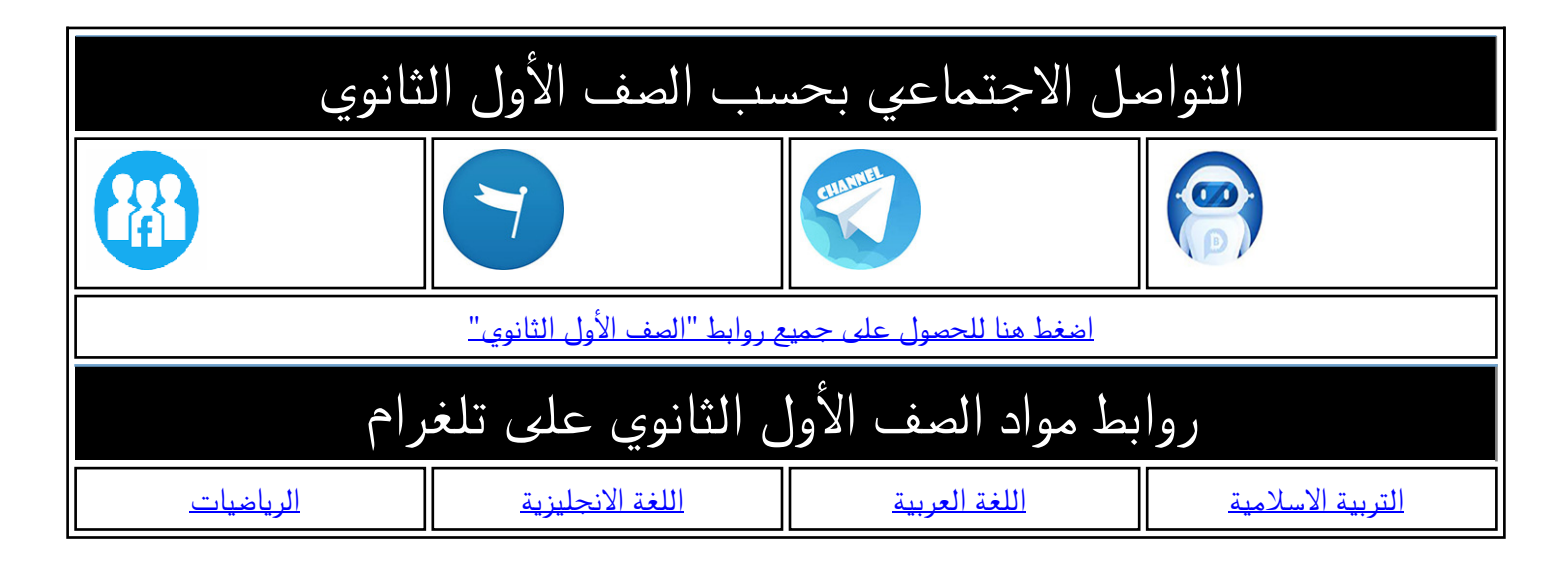

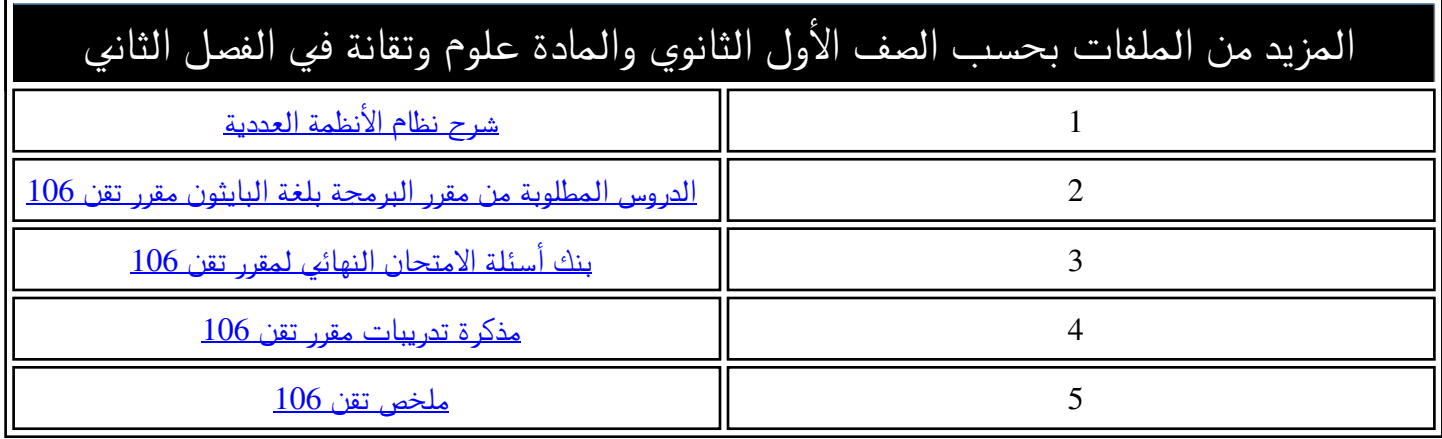

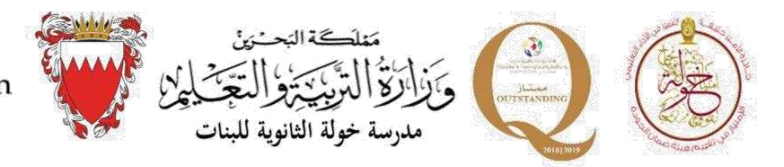

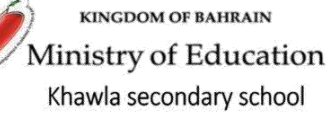

# اإلجابة النموذجية ل بنك أسئلة االمتحان النهائي لمقرر تقن 106 للفصل الدراسي األول للعام الدراسي 2024/2023م

نور حسين سرحان معلمة الحاسوب

منال عبدالله سنان مديرة المدرسة

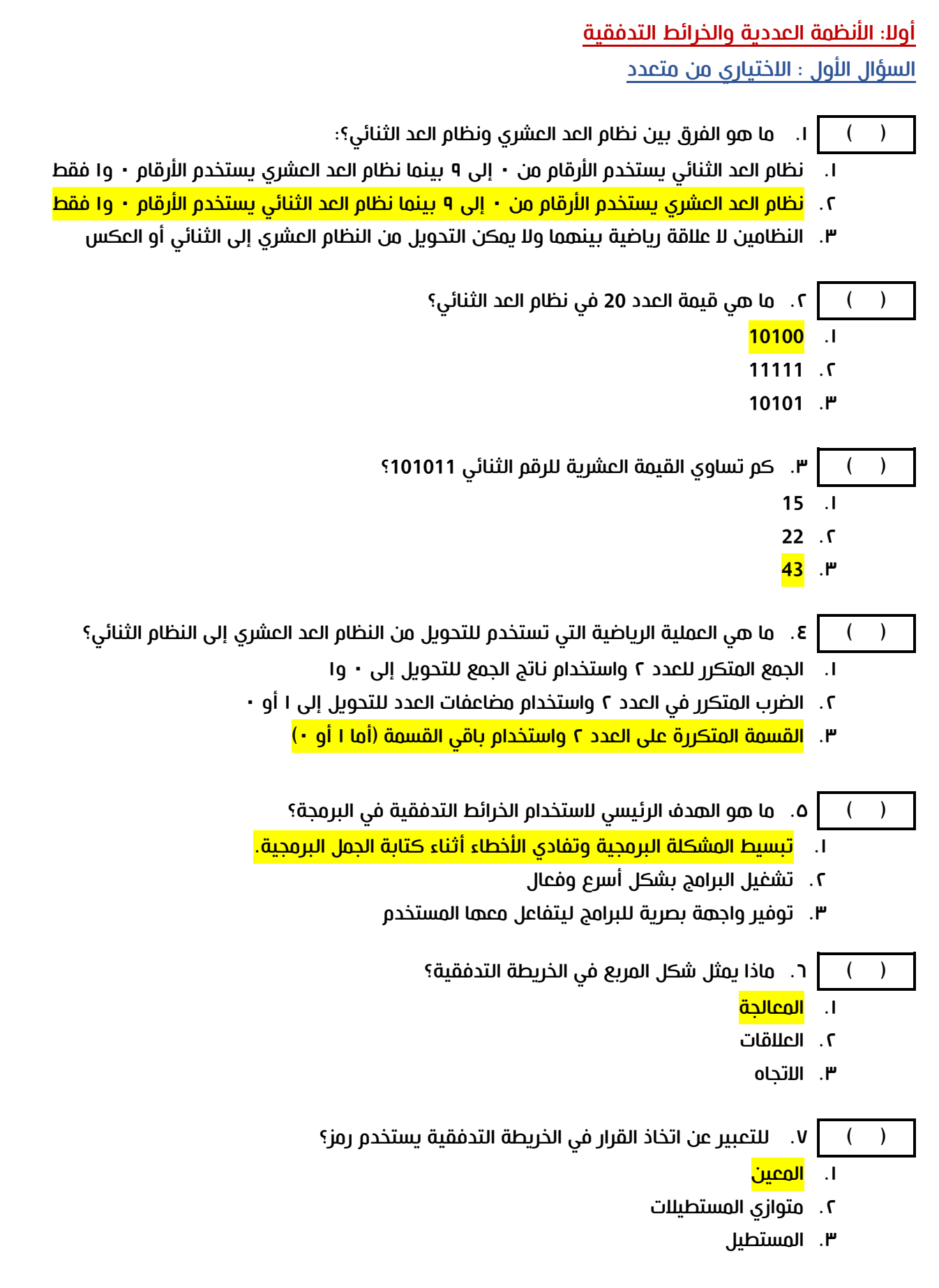

الســــؤال الثانـــــــي: ضع إشارة  $(\sqrt{})$  أمام العبارة الصحيحة أو إشارة  $($   $\times$  ) أمام العبارة الخاطئة:

- ) X ) 1. تبدأ الخريطة التدفقية دائما برمز العمليات process
- ) ) 2. يمكن التحويل بين نظام العد العشري ونظام العد الثنائي باستخدام طرق رياضية محددة.
	- ) X ) 3. العدد )101111( <sup>2</sup>هو عدد زوجي
	- ) X ) 4. العدد )11111(<sup>2</sup> في نظام العد الثنائي يساوي العدد )15( <sup>10</sup> في نظام العد العشري.
- ) X ) 5. الخرائط التدفقية تستخدم فقط في التطوير البرمجي وال تستخدم في مجاالت أخرى مثل التخطيط الإداري.
	- $\mathcal{N}(\sqrt{\nu})$  هن يستخدم الرمز  $\Box$  للتعبير عن بداية أو نهاية الخريطة التدفقية.
- ل  $\mathcal{N}$  ) ، في كل خريطة تدفقية، يستخدم رمز اتخاذ القرار  $\blacklozenge$  أكثر من مرة بناءً على المشكلة البرمجية.

#### الســــؤال الثالــــث:

### رتب القيم التالية تصاعديا (من الأصغر إلى الأكبر)

(10111), (10101), (13), (10101), (10111),

الترتيب الصحيح بعد التحويل: (11). $(13)$ 10 (13). $(13)$ 10 (23).

#### رتب القيم التالية تنازليا (من الأكبر إلى الأصغر)

 $(33)$   $(30)$   $(40)$   $(10101)$   $(11100)$  $(10101)$ 

<sup>10</sup>(33)<sup>10</sup> (30)<sup>10</sup> (28)<sup>10</sup> (21)<sup>10</sup> الترتيب الصحيح بعد التحويل: (40)

# الســــؤال الرابع:

# حول األعداد التالية من نظام العد العشري إلى نظام العد الثنائي أو العكس

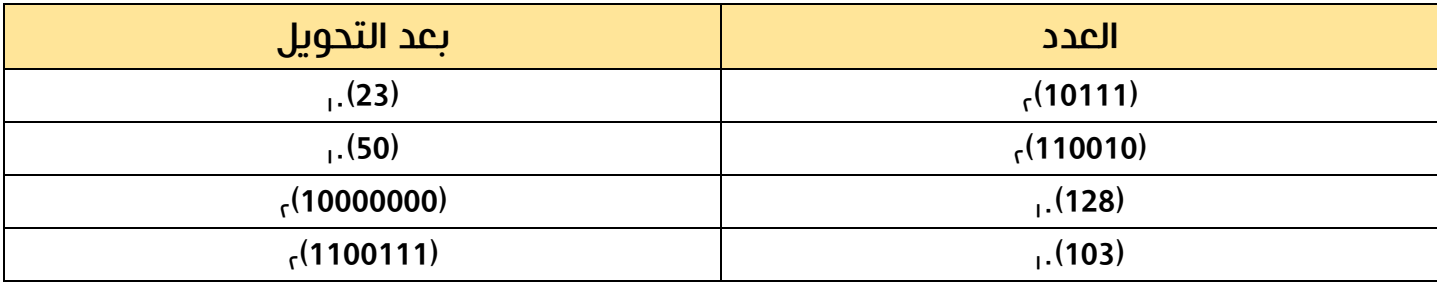

## الســــؤال الخامس:

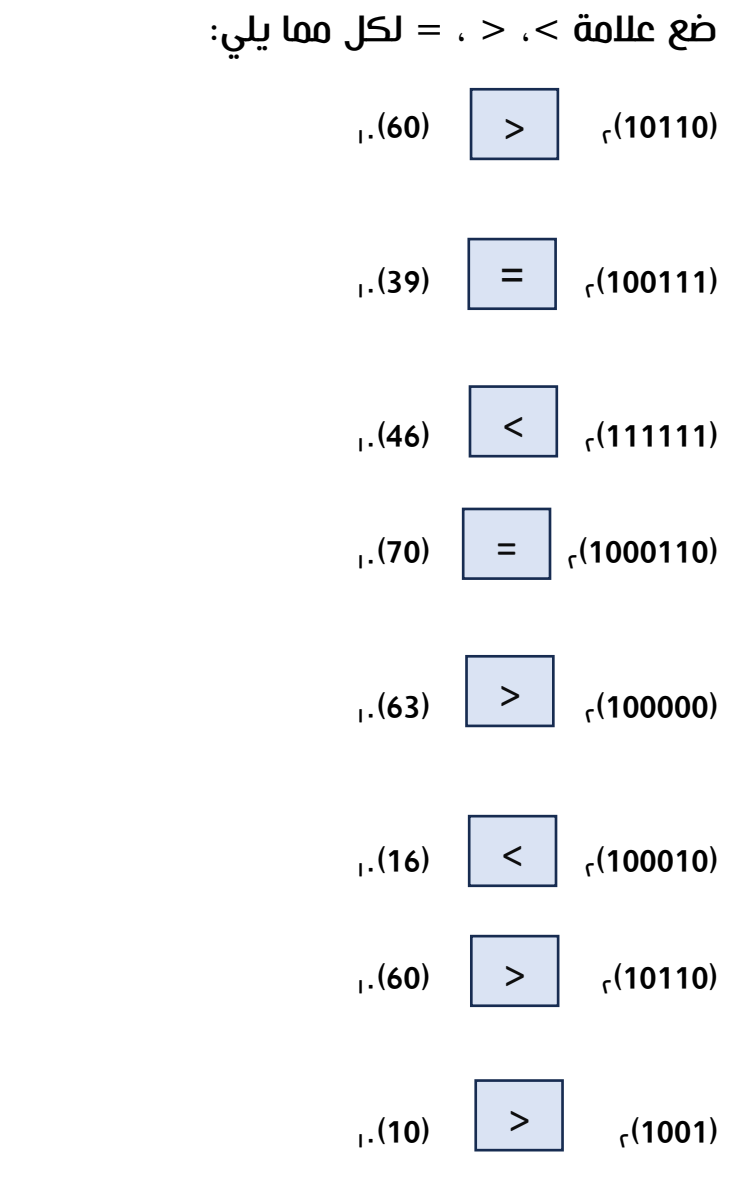

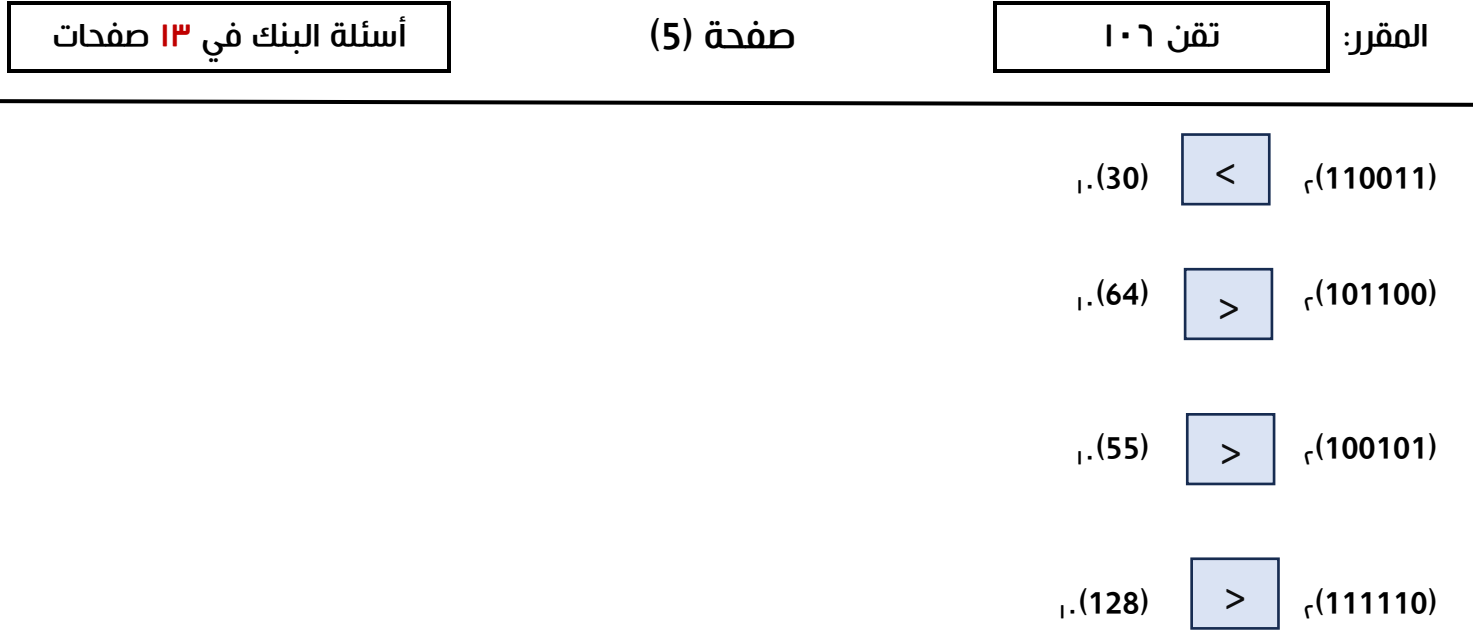

ثانيا: جمل اإلدخال واإلخراج والمتغييرات وأنواع البيانات والعوامل السؤال الأول : اللختياري من متعدد

) ( القاعدة األساسية عند تعريف المتغيرات هي: 1- استخدام الحروف فقط. 2- استخدام الحروف واألرقام ، ولكن دائما البدء بالحروف. 3- استخدام الحروف واألرقام والرموز مثل \$ و @. ) ( كل ما يلي هي متغيرات صحيحة ما عدا: First Name -I <mark>LST1\$</mark> -ና  $Std1 - P$ ) ( الدالة المستخدمة للطباعة على الشاشة هي: output -I show  $-**r**$ <mark>print</mark> -ሥ ) ( ما نوع البيانات في المتغير التالي: "15.0" = x <mark>str</mark> -I float  $\Gamma$  $int -P$ ) ( ما هي الجملة البرمجية المستخدمة لحفظ قيمة مدخلة من قبل المستخدم؟ input =  $x$  ("Enter a value") - I  $x =$  input ("Enter a value")  $\mathsf{\sim}$ input ("Enter a value")  $- P$ 

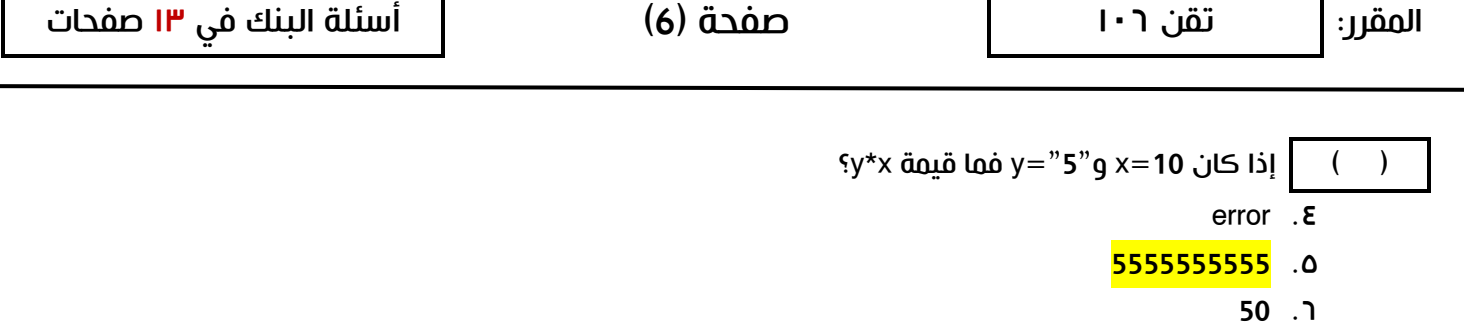

- $\mathsf{y} + \mathsf{x}$  إذا كان "x="5"g x="10" إذا كان  $\boxed{\phantom{a} \phantom{a}}$ <mark>510</mark> .Σ  $15.0$ 
	- error .

الســــؤال الثانــــي: اذا كان 13=z , -7=y , 10=x ، فما هي نتيجة الجمل الرياضية التالية ) False or Ture (

- $z \geq x$  and  $y \geq 0$  (False)
- not  $(x+7 > x +y)$  (False)
- $y$  < x or not  $(z+y \gt = y^*x)$  (True)
	- $100 \geq = (y * x)$  (True)
- $z+x>10$  and not ( $y>=x+z$  or  $z) (True)$

الســــؤال الثالــــث: أوجد ناتج الجمل البرمجية التالية:

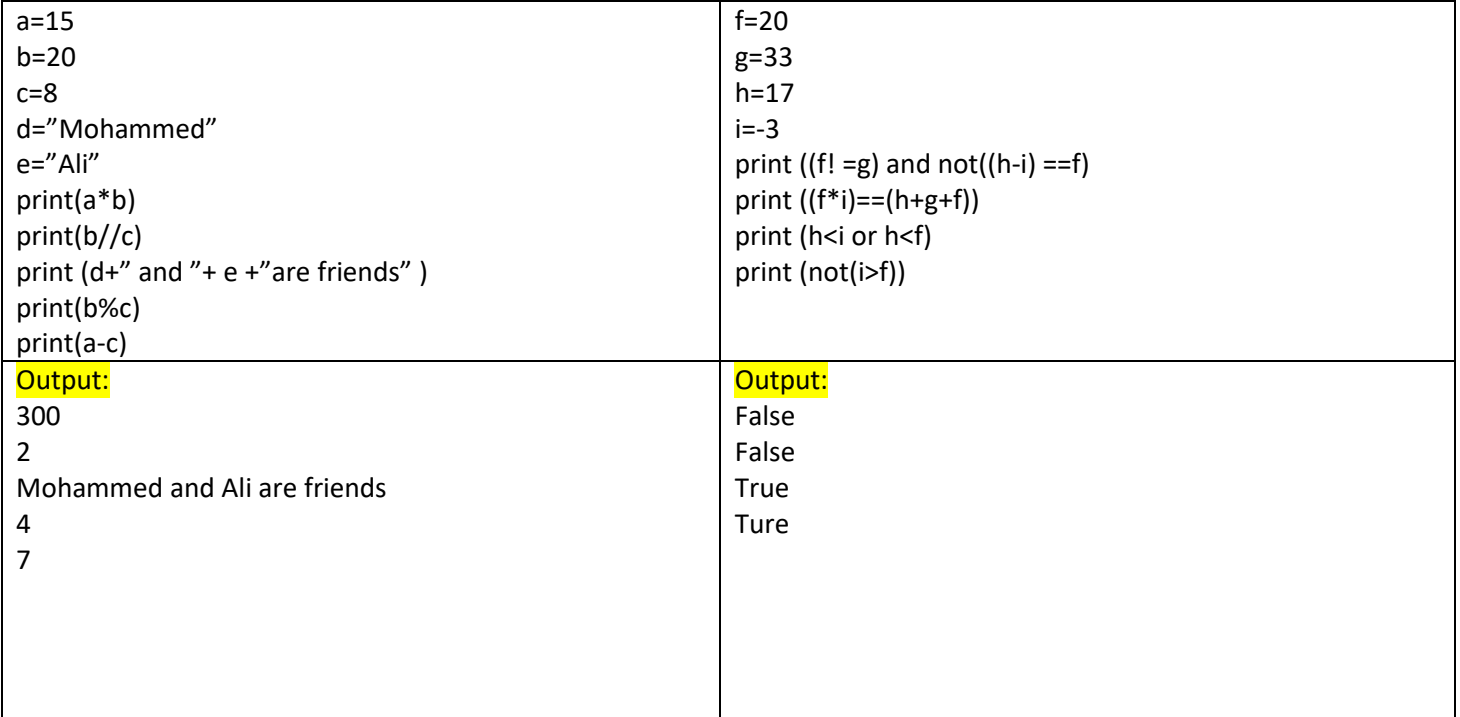

الســــؤال الرابع:

# حدد نوع البيانات في كل من المتغيرات التالية:

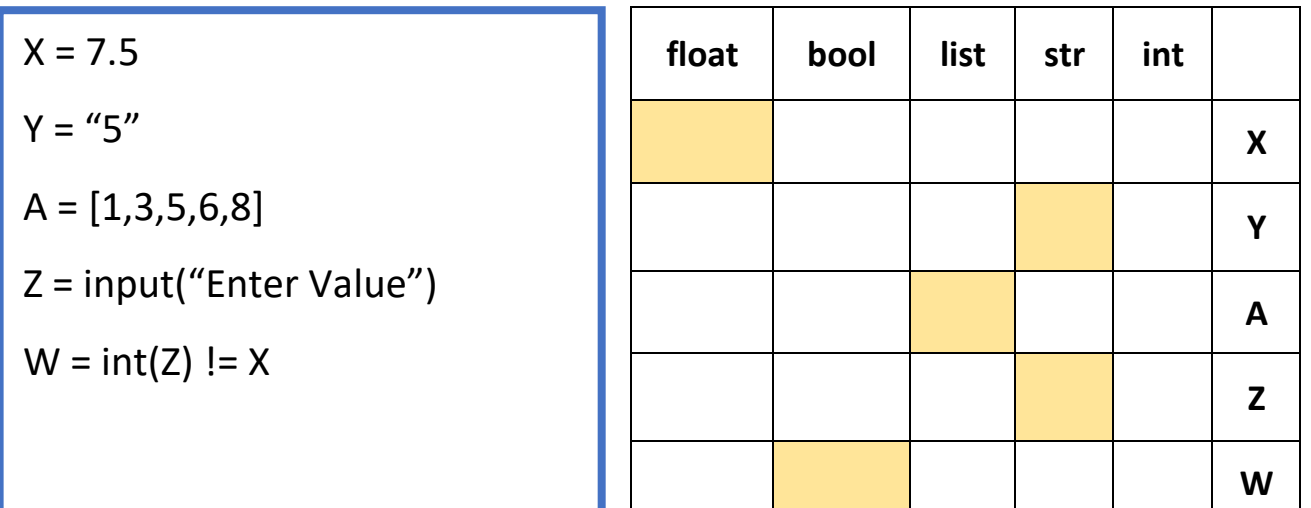

#### الســــؤال الخامس:

باستخدام لغة Python، اكتب الحل البرمجي لكل مسألة مما يلي:

1. اكتب برنامجاً يطلب من المستخدم إدخال رقمين عشريين )float )ويقوم بطباعة ناتج الجمع والطرح والقسمة والضرب لكل منها.

> [x= float(input("Enter the first number"))  $|y=$  float(input("Enter the second the number"))  $print(x+y)$  $print(x-y)$  $print(x*y)$  $|print(x/y)|$

2. اكتب برنامجا يحفظ المتغيرات التالية: 10=x ، 3=y ويقوم البرنامج بطباعة باقي قسمة العددين.

```
x=10y=3print(x % y)
```
#### ثالثا:ً القوائم، الدوال، الجمل الشرطية والبنية التكرارية.

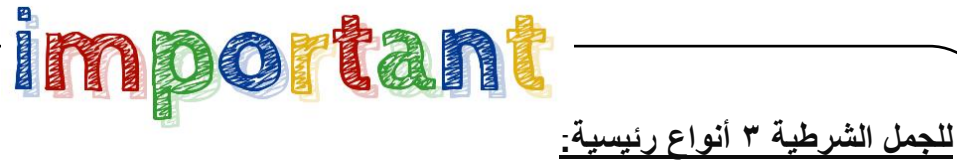

1- الجملة الشرطية البسيطة: تتكون من تعليمات تنفذ في **حال تحقق الشرط فقط.** 

2- الجملة الشرطية الكاملة**:** تتكون من تعليمات تنفيذ في حال تحقق الشرط وفي حال عدم تحقق الشرط**.** 

3- الجملة الشرطية المركبة )المتداخلة(: تتكون من أكثر من شرط

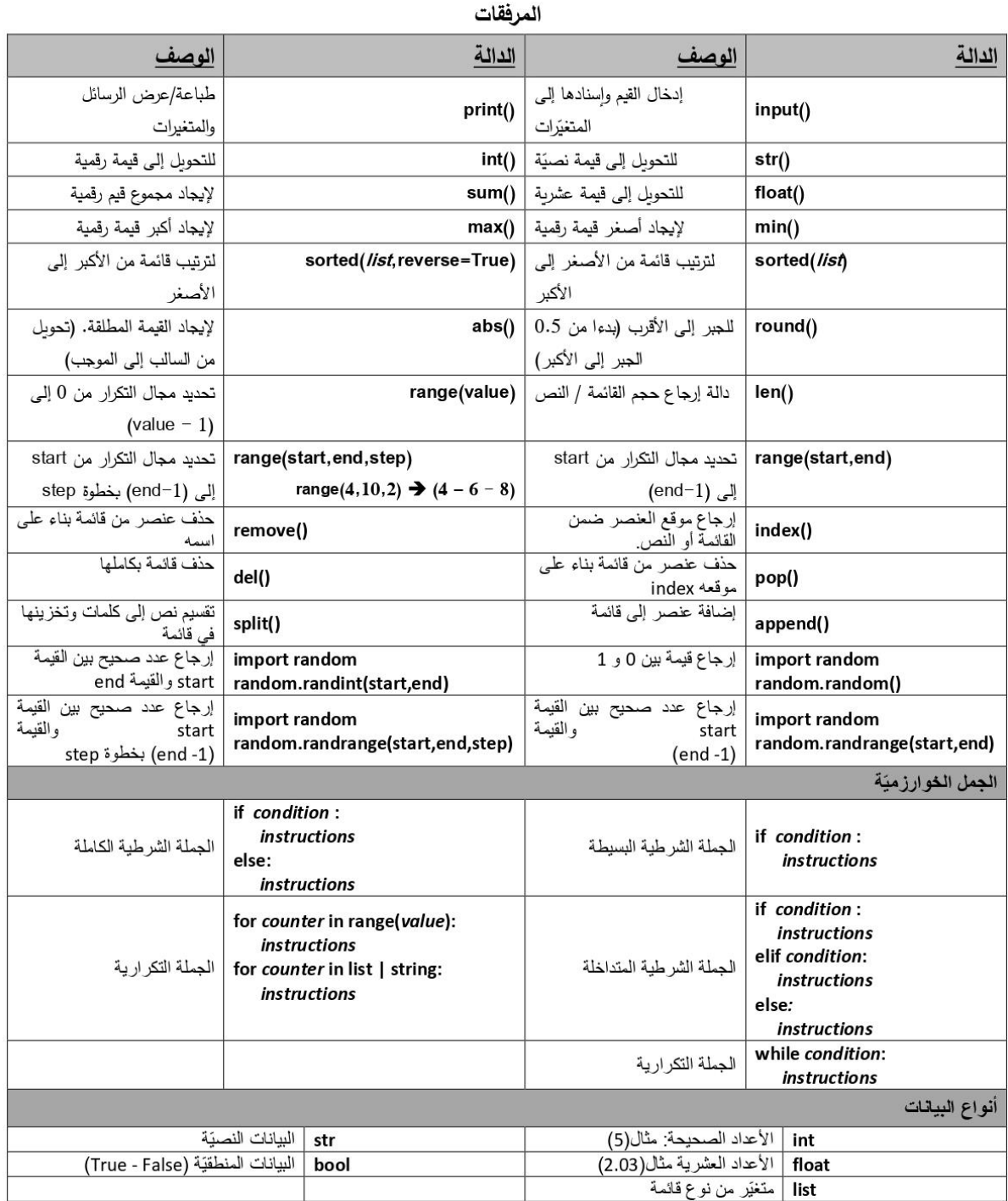

### <u>الســــؤال الأول:</u>

أكمل الجمل البرمجية التالية:

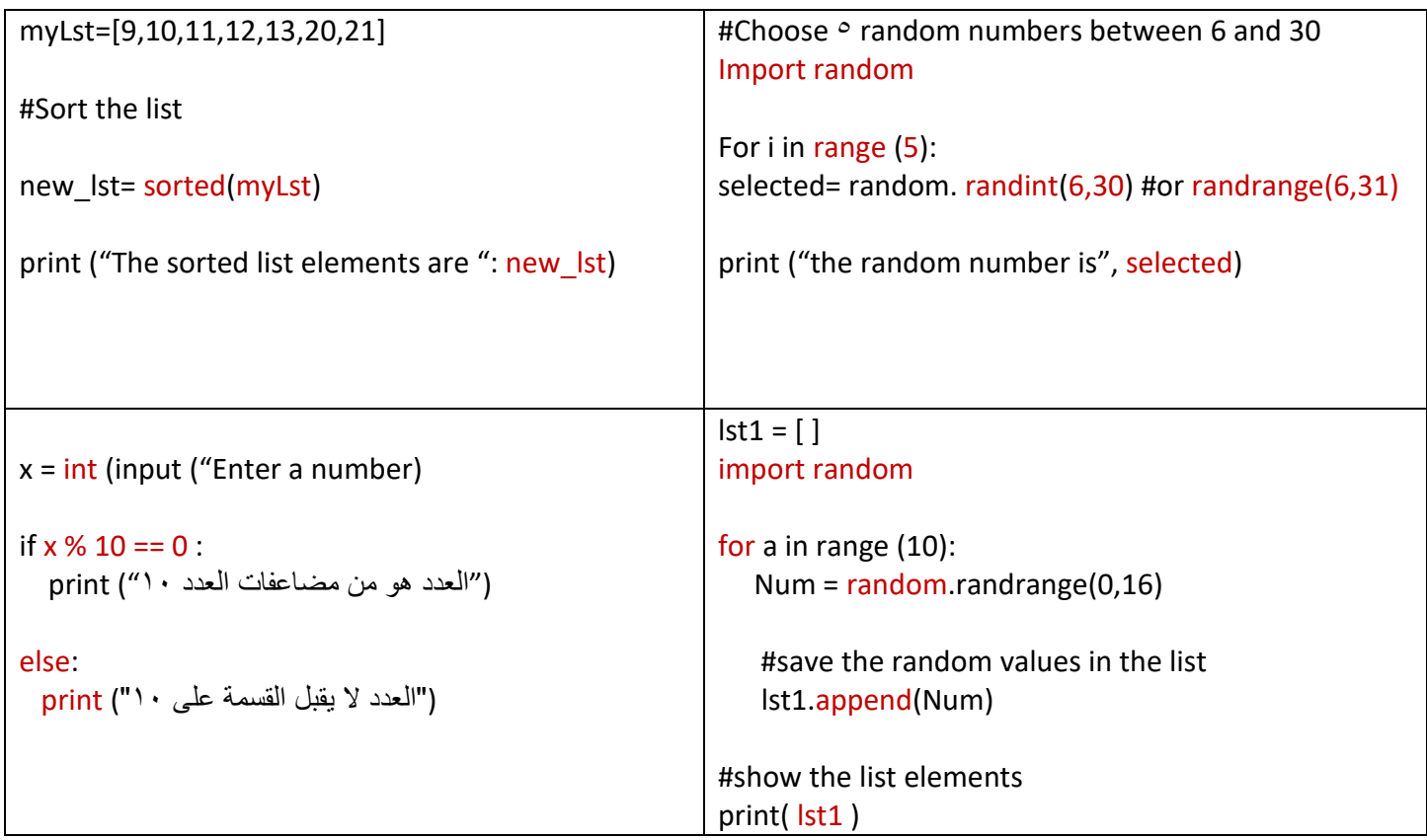

#### الســــؤال الثاني:

باستخدام لغة Python، اكتب الحل البرمجي والخريط التدفقية لكل مسألة مما يلي:

ا- تريد إدارة مدرسة أن تصمم برنامجا لتصنيف الطلبة بناءً على درجات الاختبارات خلال الفصل الأول. يطلب البرنامج من المعلم إدخال٣ درجات للطالب ويقوم البرنامج بحساب متوسط درجات اللختبارات. إذا كانت درجة الطالبة أكبر من ٨٠ يتم طباعة رسالة (الطالب قد أتقن مهارات المقرر) وإذا كان أقل من ٨٠ يتم طباعة رسالة (يجب تقديم الدعم للطالب)

```
x = 0list = []for i in range(3):
for i in range(3):
                                                           x = int(input("Enter example result"))z = int(input("Enter exam result"))lst.append(x)x = x + zavg = sum(lst) / len(lst)\vertavg = x / 3
                                                       if avg >= 80:
if avg \ge 80:
                                                           ( "المقرر مهارات أتقن قد الطالب" ) print
    print("المطلوبة المهارات أتقن الطالب")
                                                       else:
else:
                                                           print ("للطالب الدعم تقديم يجب)
    print ("للطالب الللازم الدعم تقديم يجب")
```
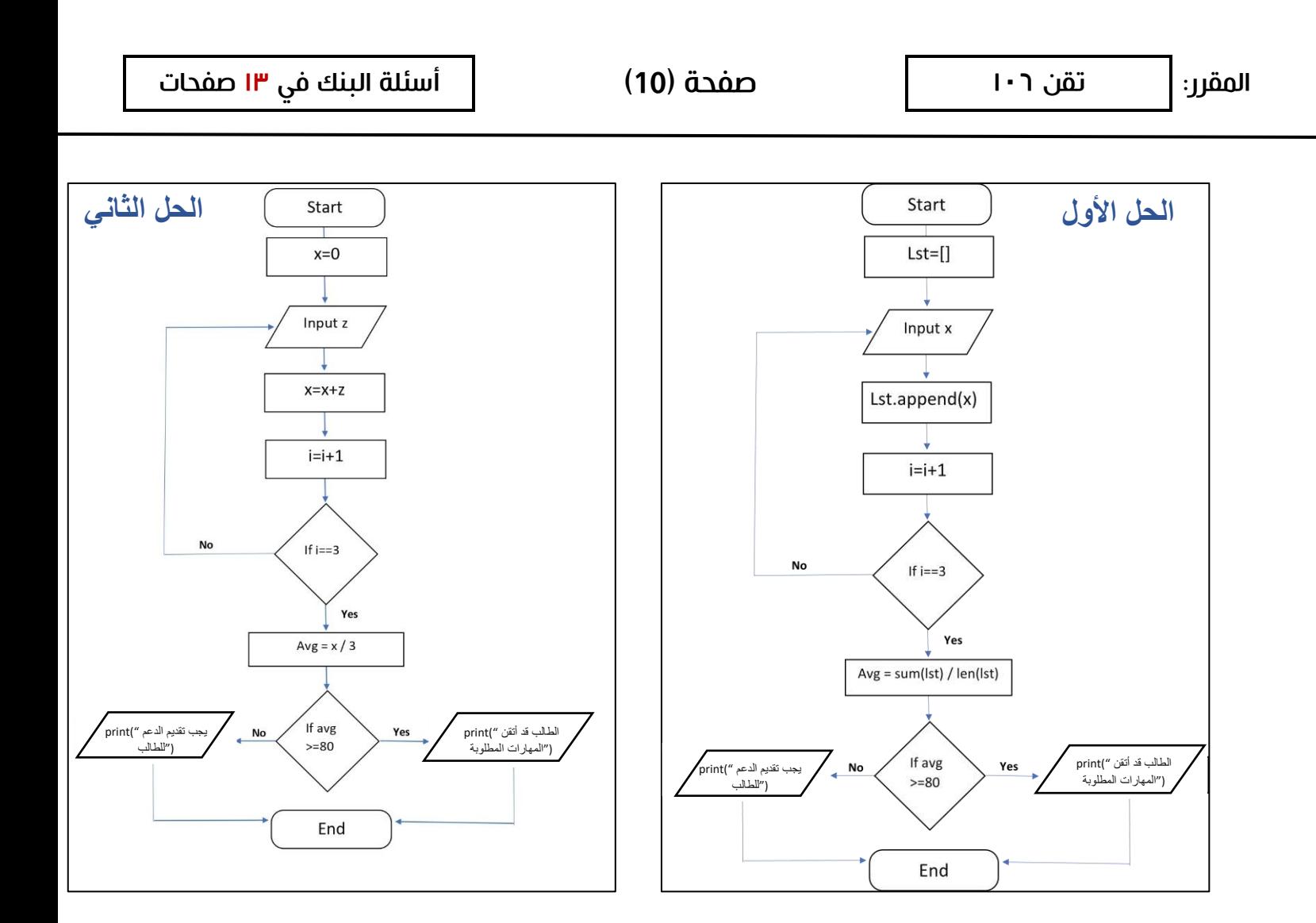

2- يريد حسين أن يصمم برنامجا يقوم باختيار 5 أرقام صحيحة عشوائية تقع ما بين 30- و 30 البرنامج بتحديد إذا ما كانت الأعداد المختارة موجبة أو سالبة وطباعة النتيجة على شكل رسالة (positive) أو (negative) متبوعة بالرقم بناءُ على النتيجة كما هو موضح في الصورة أدناه:

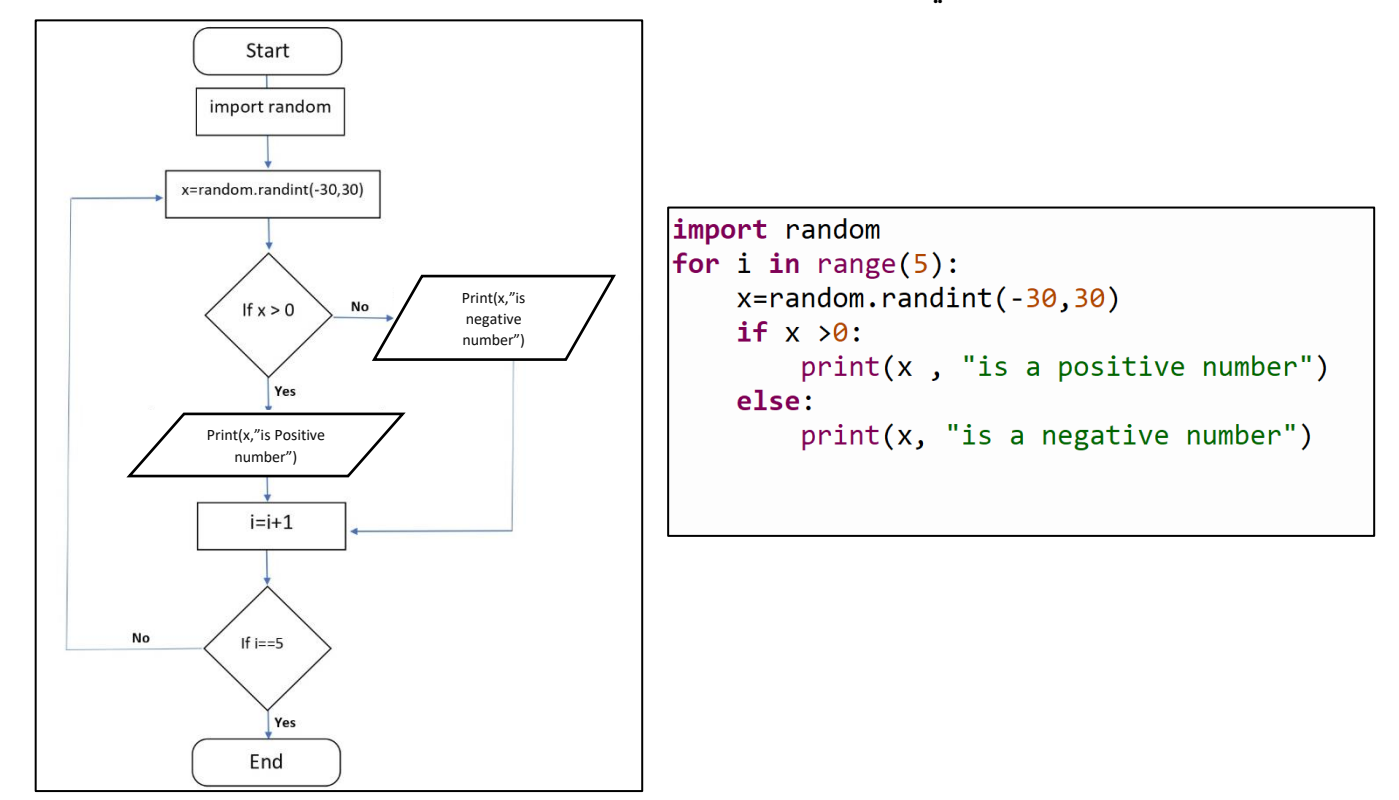

3- يريد اختصاصي التغذية في المركز الصحي أن يصمم برنامجا يقوم بحساب مؤشر كتلة الجسم ويحدد إذا ما كان وزن المريض مثاليا أم ال. حيث يقوم الطبيب بإدخال وزن المريض بالكيلوجرامات وطول المريض ويتم تطبيق المعادلة الرياضية التالية: (مؤشر كتلة الجسم = الوزن / (الطول ٢)). يقوم البرنامج بطباعة التصنيف اذا كانت النتيجة أكبر من 25 فيتم طباعة الرسالة ) weight about care should You )إذا ما كان أقل من 25 يتم طباعة الرسالة ) Your (weight is very good

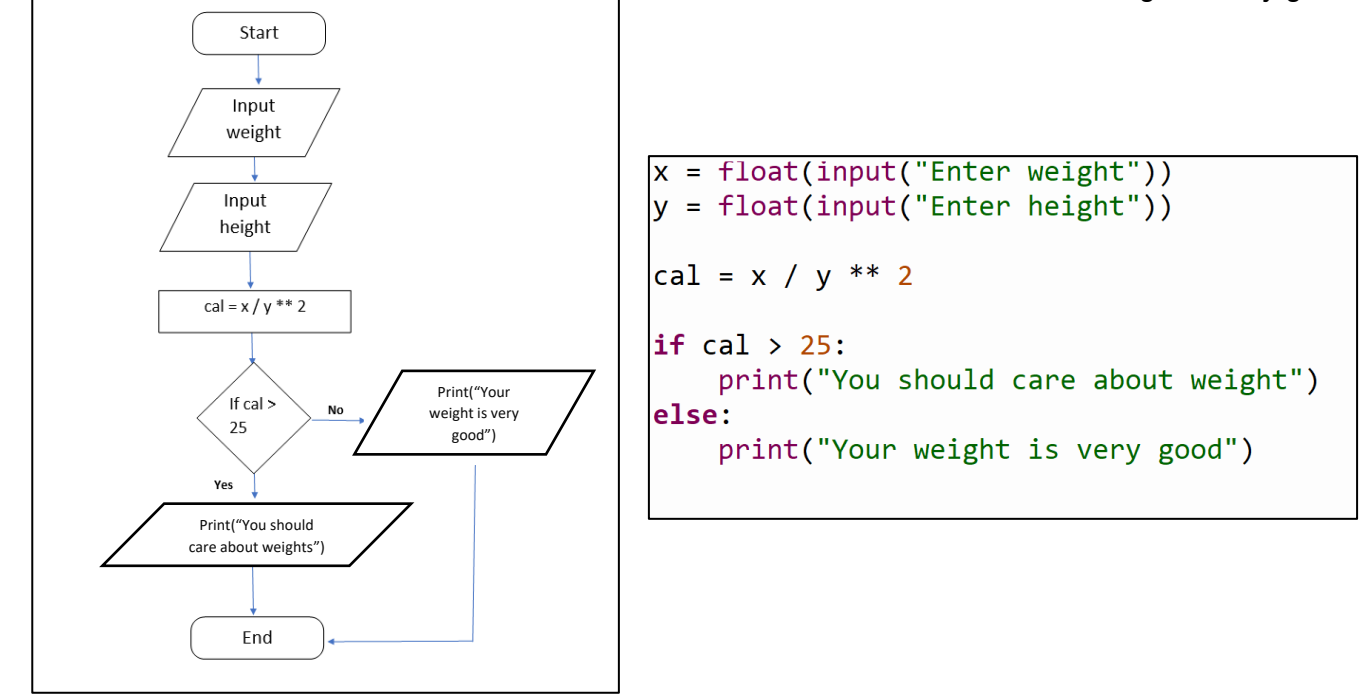

4- إذا ما أردنا تصميم برنامجاً بسيطا يصنف األرقام من 1 إلى 5 إلى 5 ألوان مختلفة وهي كالتالي: 1 = أحمر - 2 = أصفر - 3 = أخضر - 4 = أبيض 5 - = أسود. بحيث يطلب من المستخدم إدخال رقم بين 1 و 5 و في حال إدخال رقم مختلف يجيب اظهار الرسالة التالية (wrong value) كما هو موضح في المثالين أدناه

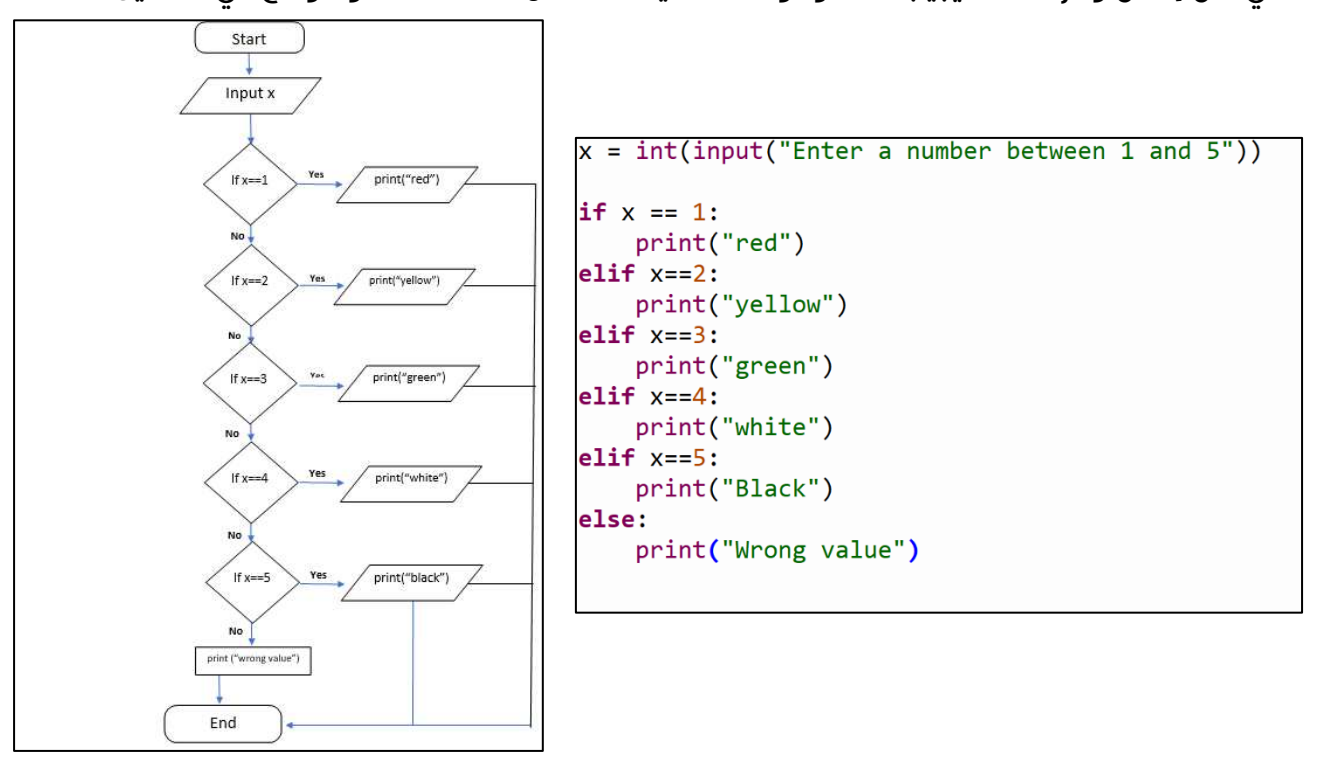

#### الســــؤال الثالث :

حول الخرائط التدفقية التالية إلى جمل برمجية باستخدام لغة Python :

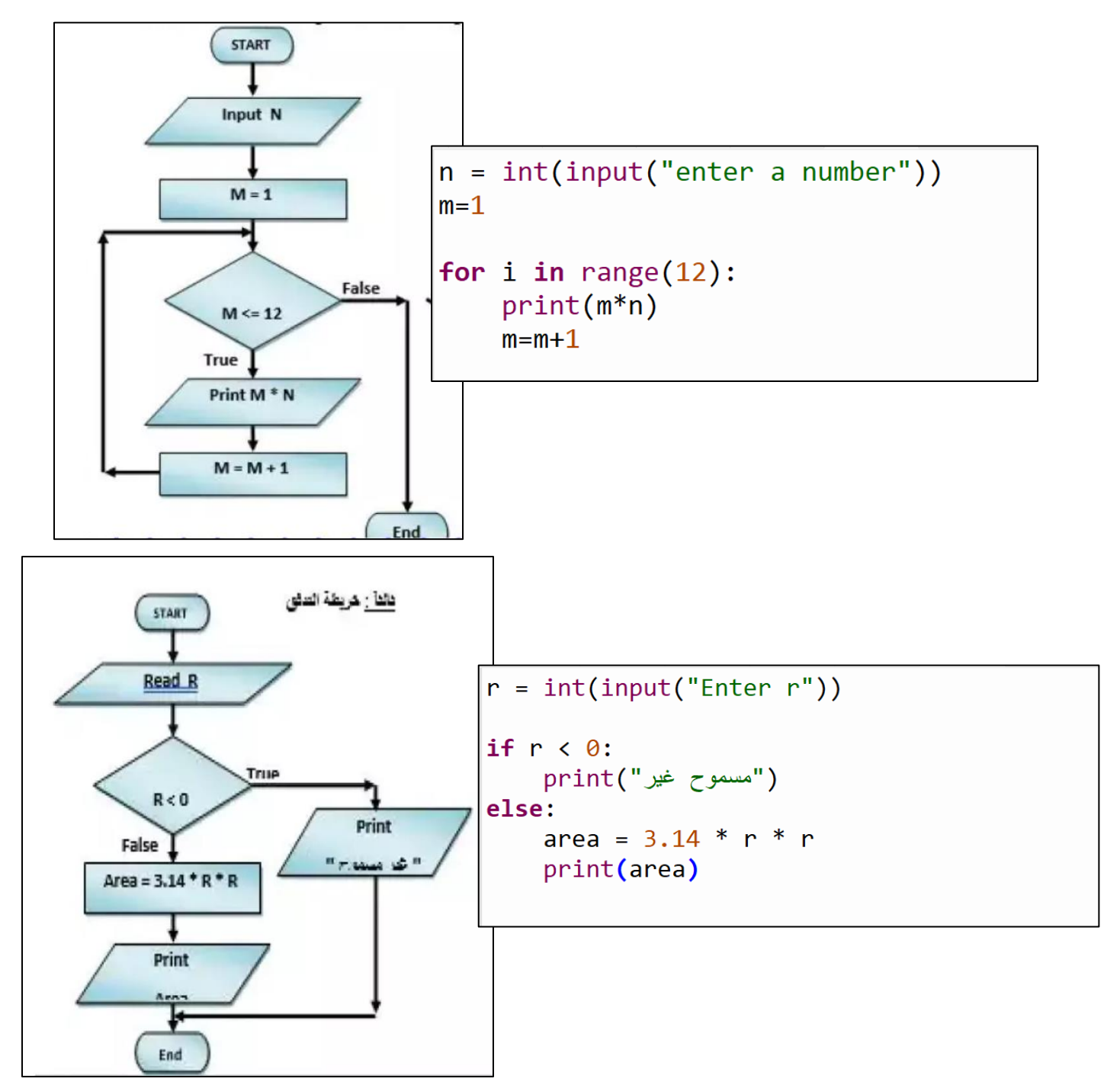